# PSP Webmail Log On Mailbox

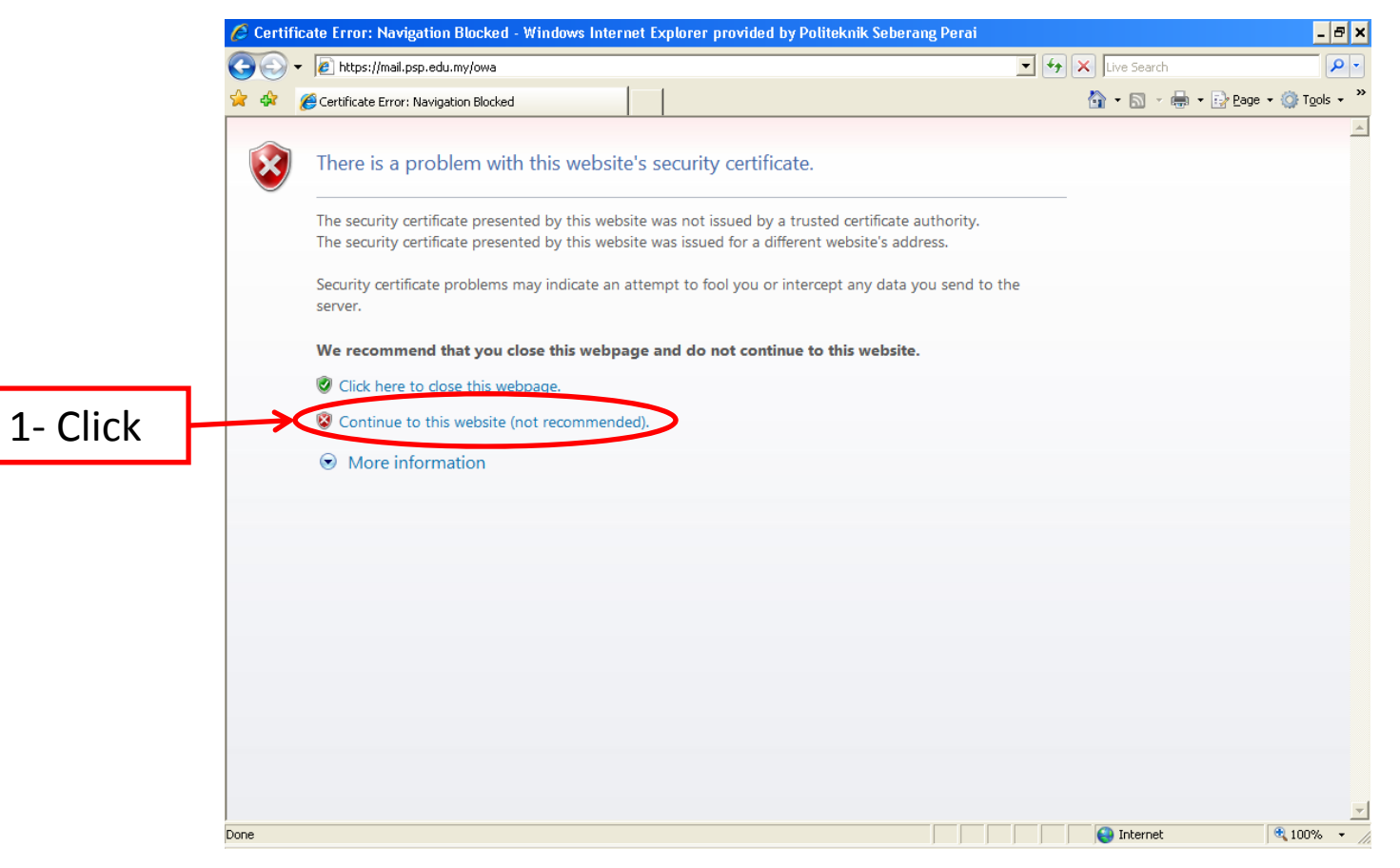

# PSP Webmail Log On Mailbox

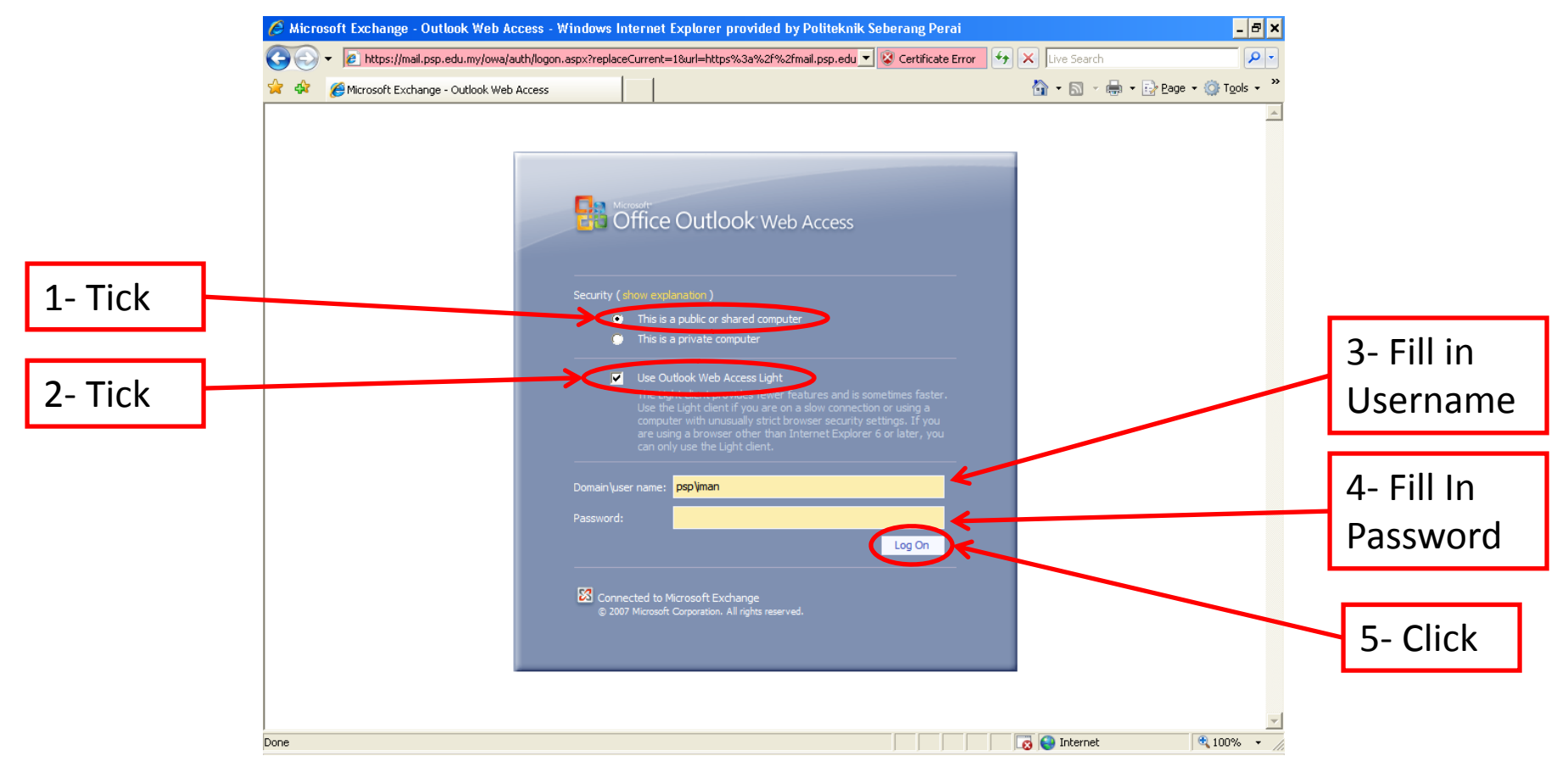

### PSP Webmail Clear Send Items

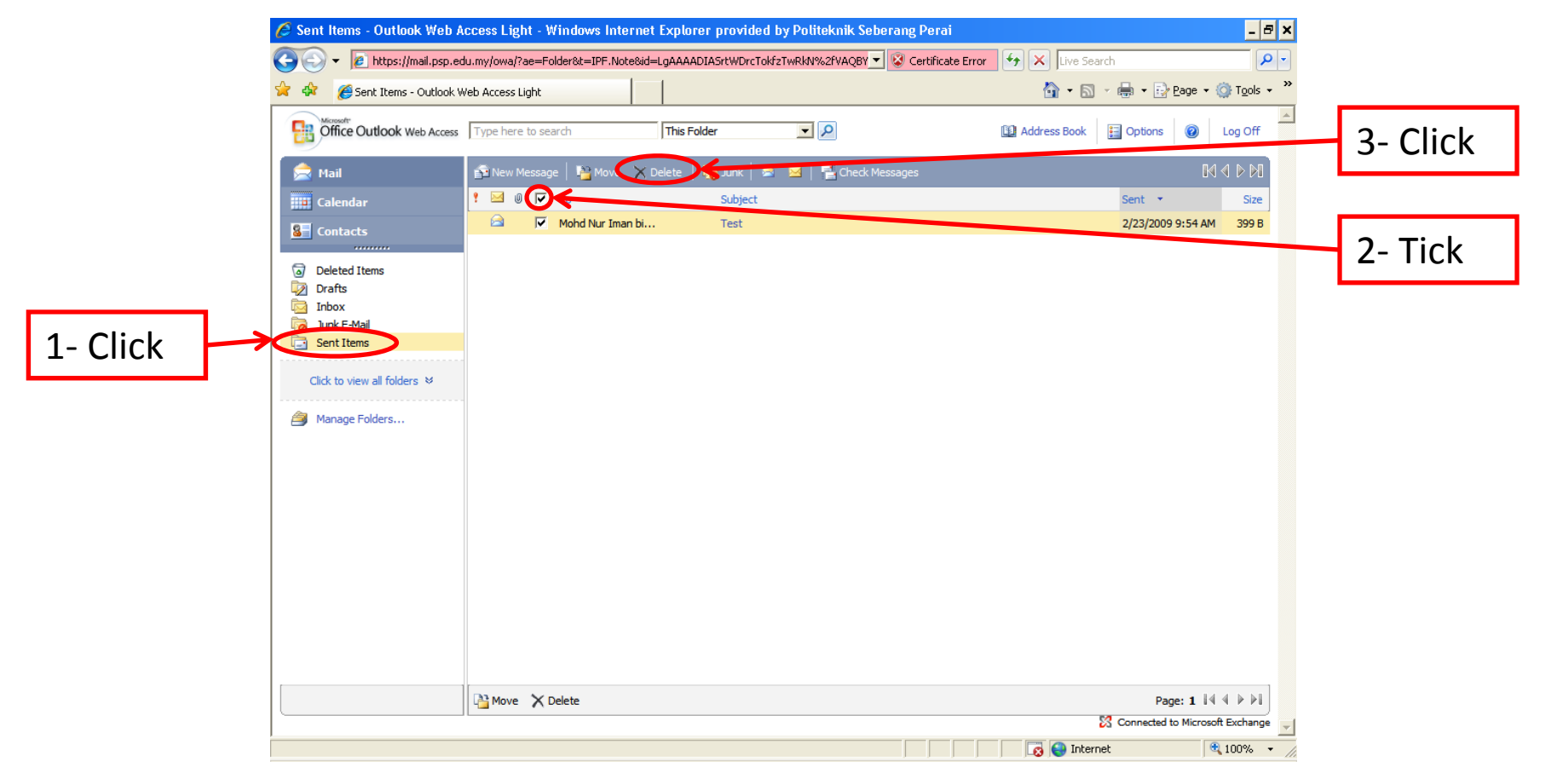

#### PSP Webmail Clear Deleted Items

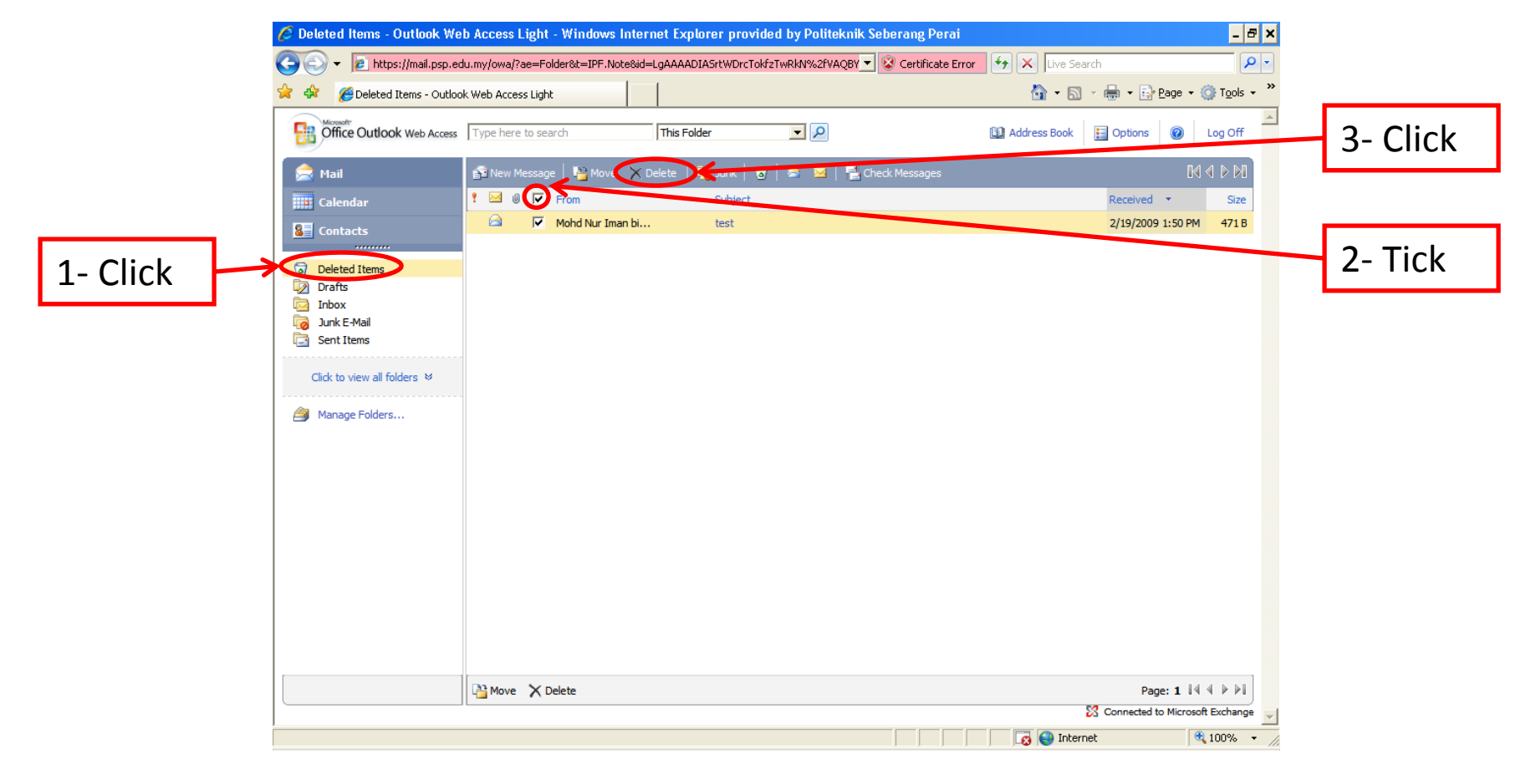

# PSP Webmail Clear Deleted Items

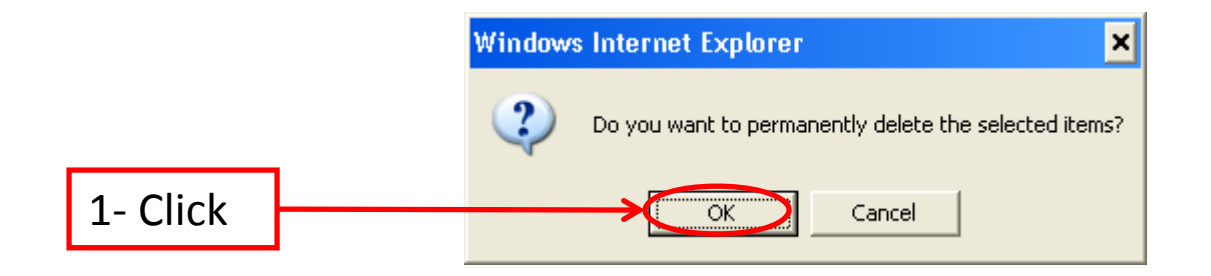

#### PSP Webmail Clear Deleted Items

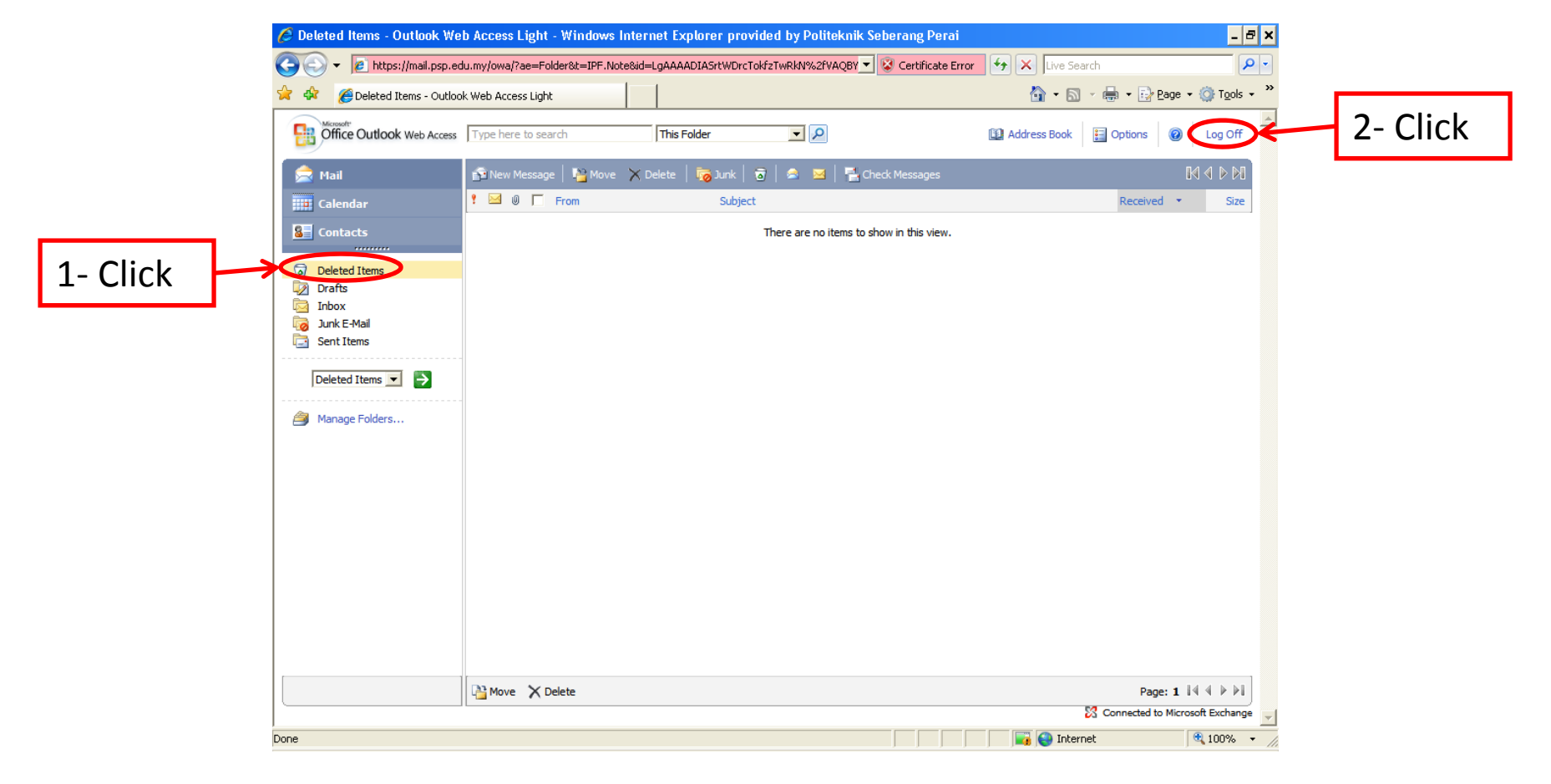